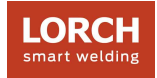

# Procedura Demo LorchConnect

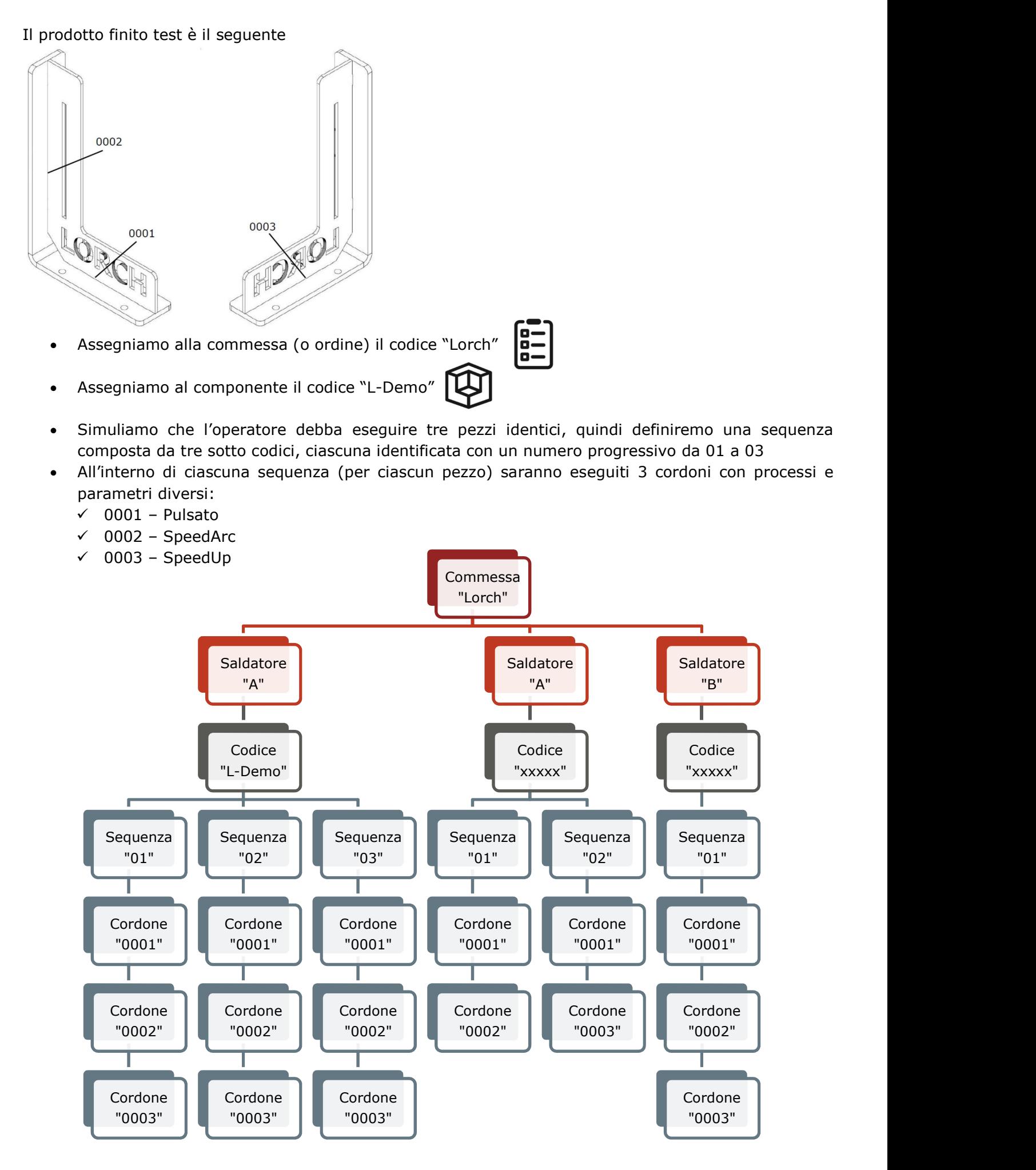

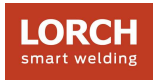

Cosa significa?

Dalla base di partenza che ogni singolo cordone di saldatura il sistema permette un'analisi dei dati raggruppata per:

- Commessa (o ordine)
- Componente
	- o Permette inoltre un'analisi per sequenza
- Saldatore o Saldatrice

Per questi posso ottenere il tempo di arco ed i costi derivati

Facciamo qualche esempio:

- Mi interessa conoscere il tempo di arco ed i costi derivati della Sequenza "01", del Codice "L-Demo", relativo alla commessa "Lorch":
	- Il sistema somma il tempo di arco ed i costi derivati dei cordoni "0001", "0002" e "0003", relativi alla sequenza stessa.

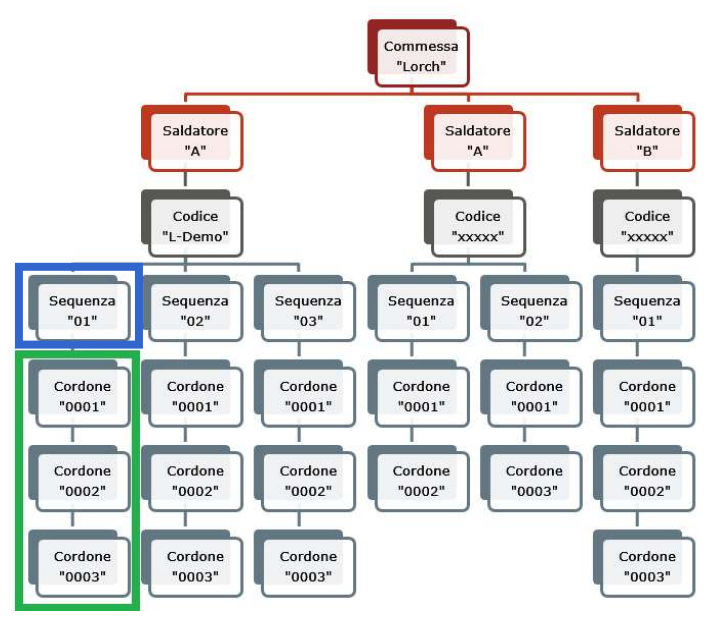

- Mi interessa conoscere il tempo di arco ed i costi derivati del codice "L-Demo", relativo alla commessa "Lorch":
	- Il sistema somma il tempo di arco ed i costi derivati dei cordoni "0001", "0002", "0003" relativi alle sequenze "01", "02" e "03".

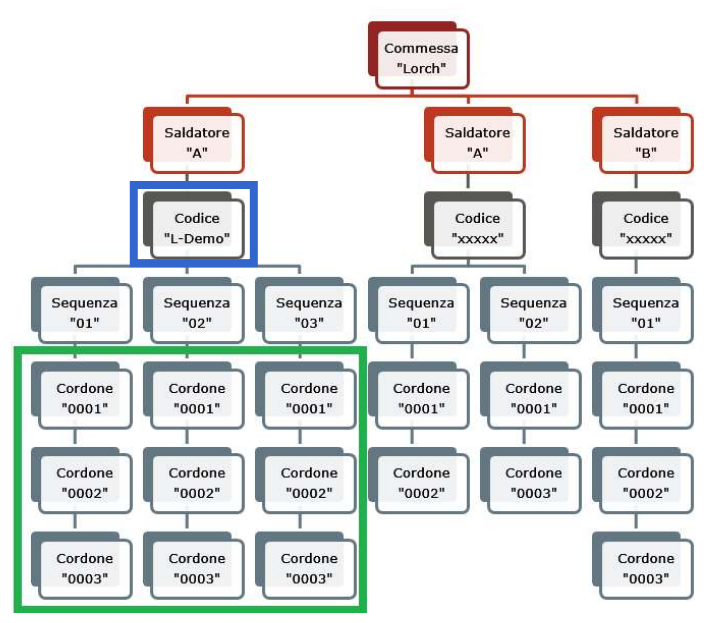

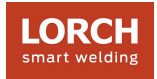

- Mi interessa conoscere il tempo di arco ed i costi derivati dalla commessa "Lorch":
	- Il sistema somma il tempo di arco ed i costi derivati da tutti i cordoni che compongono tutte le sequenze di ciascun Codice.

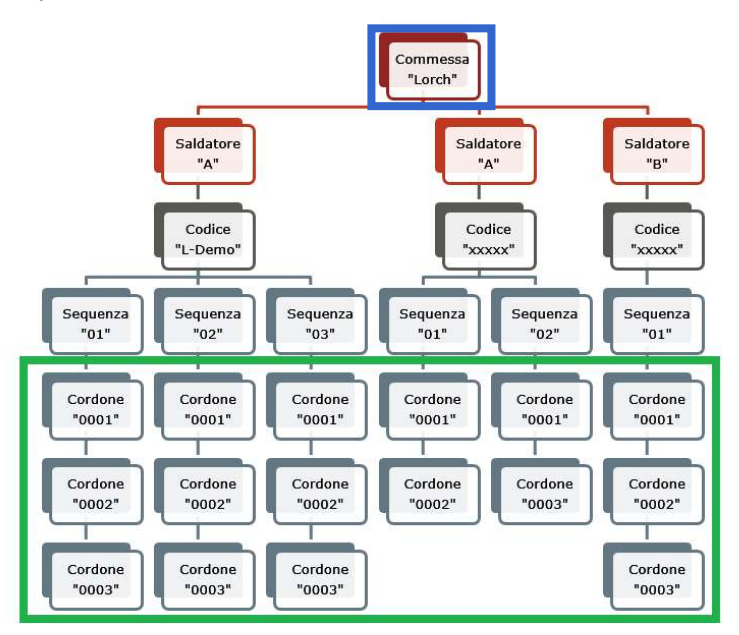

- Mi interessa conoscere il tempo di arco ed i costi derivati dalle lavorazioni effettuate dal saldatore "A" o dalla saldatrice che sta utilizzando
	- Il sistema somma il tempo di arco ed i costi derivati da tutti i cordoni che compongono tutte le sequenze di ciascun Codice su cui il saldatore "A" ha lavorato.

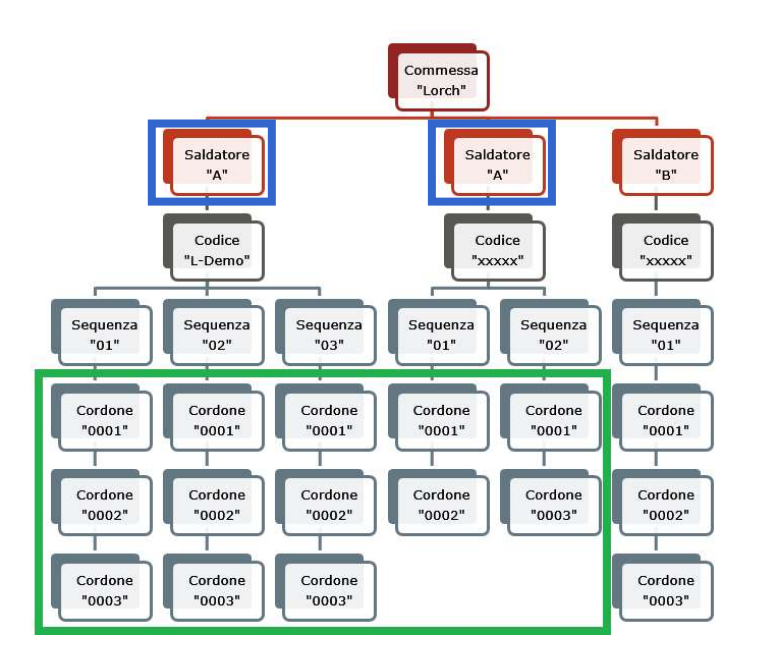

il tempo di arco ed i costi derivati, sono calcolati sulla base dell'effettivo tempo di arco acceso (almeno 2 secondi di durata) e sui costi standard per materiali d'apporto, gas ed energia elettrica, che sono inseribili nella dashboard.

La portata del gas deve essere riportata come dato direttamente dall'App LorchConnect.

I costi di manodopera possono essere assegnati in maniera separata per ciascun saldatore.

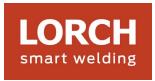

## Prova pratica

Di seguito i parametri di regolazione per i cordoni da "0001" a "0003" indicati nella figura sottostante. Nota: è possibile abbinare anche una WPS ad ogni singolo cordone (per semplicità simuliamo di utilizzare sempre ma medesima WPS nr. L-WP-01)

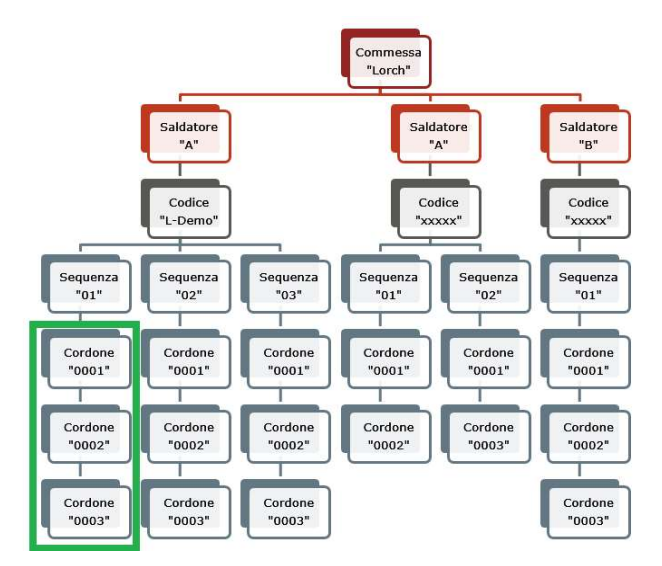

Cordone "0001"

- Materiale / Filo / Gas Fe /  $1,2$  / Ar  $15-15$  Co<sub>2</sub>
- Processo di saldatura Pulsato
- Parametri A / V / m/min 160 / 25,6 / 4,95
- Durata del cordone circa 12 secondi

Cordone "0002"

- Materiale / Filo / Gas Fe /  $1,2$  / Ar  $15-15$  Co<sub>2</sub>
- Processo di saldatura SpeedUp
- Parametri A / V / m/min 98 / 15,5 / 2,45
- Durata del cordone circa 20 secondi

## Cordone "0003"

- Materiale / Filo / Gas Fe /  $1,2$  / Ar  $15-15$  Co<sub>2</sub>
- Processo di saldatura SpeedArc
- Parametri A / V / m/min 200 / 20,9 / 5,65
- Durata del cordone circa 10 secondi

L'operatore "informa" il LorchConnect circa le lavorazioni che sta effettuando:

- Macchina: l'identificazione macchina è automaticamente trasferita alla dashboard sotto forma di numero di matricola.
- Saldatore: il codice del saldatore può essere trasferito attraverso la App LorchConnect, un apposito chip RF-ID, attraverso codice a barre o attraverso codice QR.
- Commessa (o ordine): può essere trasferita attraverso la App LorchConnect, attraverso codice a barre o attraverso codice QR.
- Componente: può essere trasferito attraverso la App LorchConnect, attraverso codice a barre o attraverso codice QR.
- Sequenza: può essere trasferita attraverso la App LorchConnect, attraverso codice a barre o attraverso codice QR.
- WPS: può essere trasferita attraverso la App LorchConnect, attraverso codice a barre o attraverso codice QR.

0002 0003 0003 0001

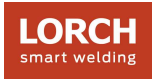

Nota: l'utilizzo del codice QR permette di trasferire tutte le informazioni in un'unica volta.

Facciamo un esempio: simuliamo di creare i codici QR per poter poi analizzare il tempo di arco ed i costi derivati dal codice "L-Demo", scendendo anche nel dettaglio di ciascuna sequenza. (potrebbe essere interessante per analizzare se i tempi e i costi derivati sono costanti tra una sequenza e l'altra.

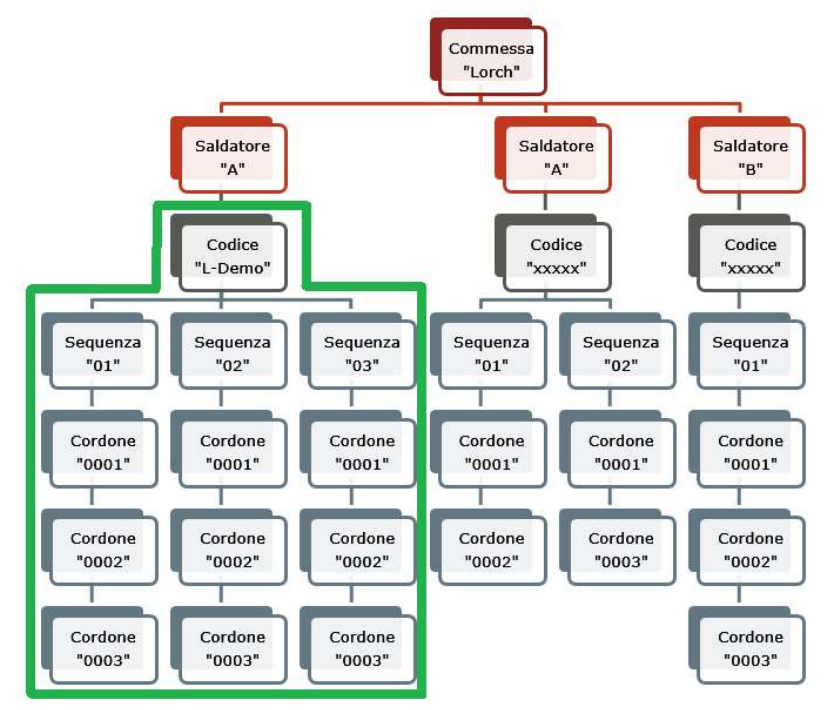

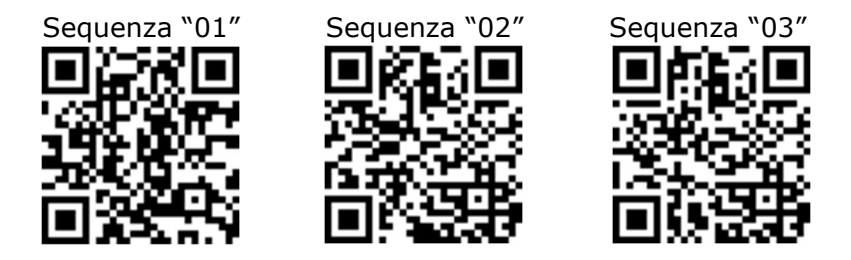

Chiaro è che se non mi interessa gestire la sequenza, perché poi la mia analisi si limiterà a considerare il Codice del componente "L-Demo", mi sarà sufficiente un unico codice QR.

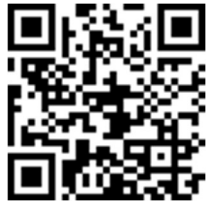

Ora simuliamo di inserire i seguenti valori nella dashboard

- Portata del gas (tramite la APP LorchConnect 13 l/min)
- Gas Ar 15-15 Co<sub>2</sub> --> 3,00 € / m<sup>3</sup>
- Filo Fe -->  $1,50 \in /$  Kg
- Energia elettrica --> 0,20 € / Kwh
- Costo del saldatore --> 30,00 € / h

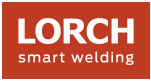

Verifichiamo quindi i dati che ritroviamo nella dashboard

Abbiamo i 9 cordoni di saldatura, con l'indicazione della data e dell'ora di inizio, del numero di matricola della saldatrice e la denominazione della saldatrice stessa, la durata della saldatura e la relativa WPS. Displaying 9 items

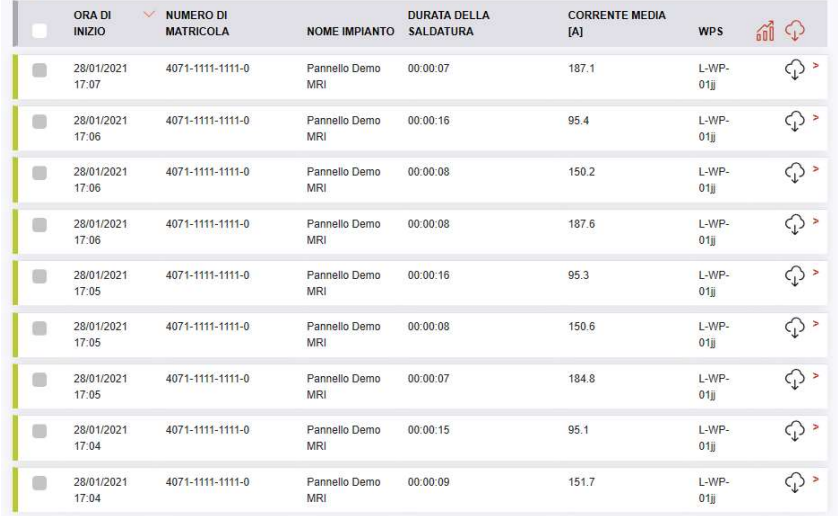

Prendiamo in esame l'ultimo cordone:

Abbiamo l'informazione immediata del saldatore e della macchina utilizzata, la Commessa (Lorch) e il componente e la sequenza (nel nostro caso "L-Demo" + sequenza "03" = "L-Demo-03") a cui si riferisce il cordone.

Inoltre sono immediatamente rilevabili la durata del cordone, la velocità del filo reale, la lunghezza di filo consumata, il peso del filo consumato, la portata del gas, la corrente media, la tensione media e l'energia elettrica consumata.

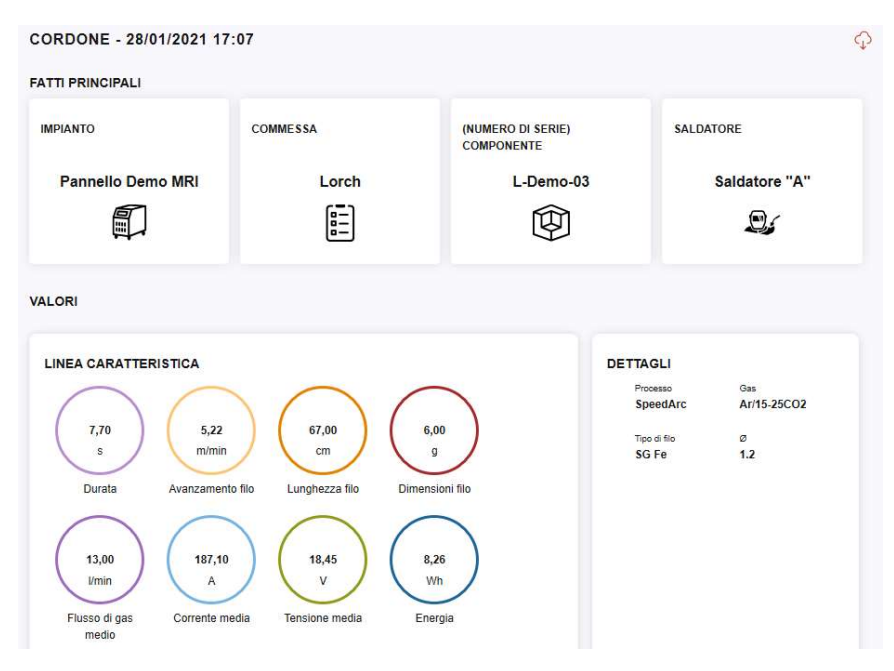

A fondo pagina sono rilevabili i costi del cordone con i relativi dettagli:

Costi totali, costi del filo, costi dell'energia elettrica, costi del gas e costi del saldatore.

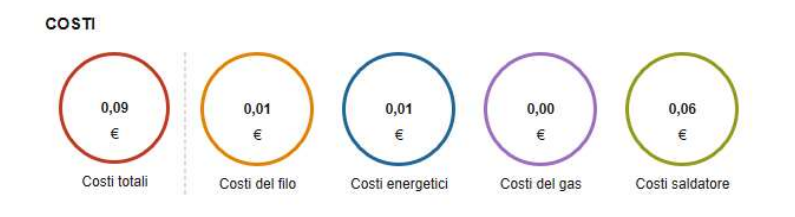

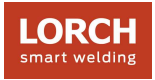

## Analizziamo ora il componente (L-Demo)

Abbiamo l'informazione immediata del numero del componente stesso, dei cordoni di saldatura necessari, della durata totale della saldatura e la data e l'ora dell'ultimo cordone.

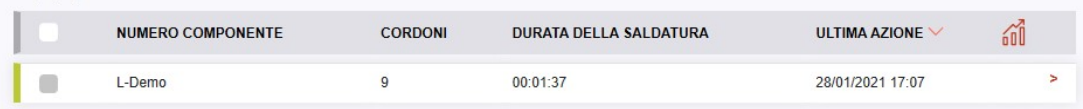

#### Analizziamo ora il dettaglio

Displaying 1 item

Abbiamo innanzitutto la possibilità di analizzare ancora più approfonditamente per serie, nel nostro caso serie 01.

Sia a livello di componente che di serie abbiamo l'informazione immediata del saldatore e della macchina utilizzata, la Commessa (Lorch) e il componente e l'ultimo corone di saldatura eseguito con la possibilità di avere il dettaglio di tutti i cordoni.

Inoltre sono immediatamente rilevabili il tempo di arco, il consumo di filo, il consumo di energia elettrica e il consumo di gas.

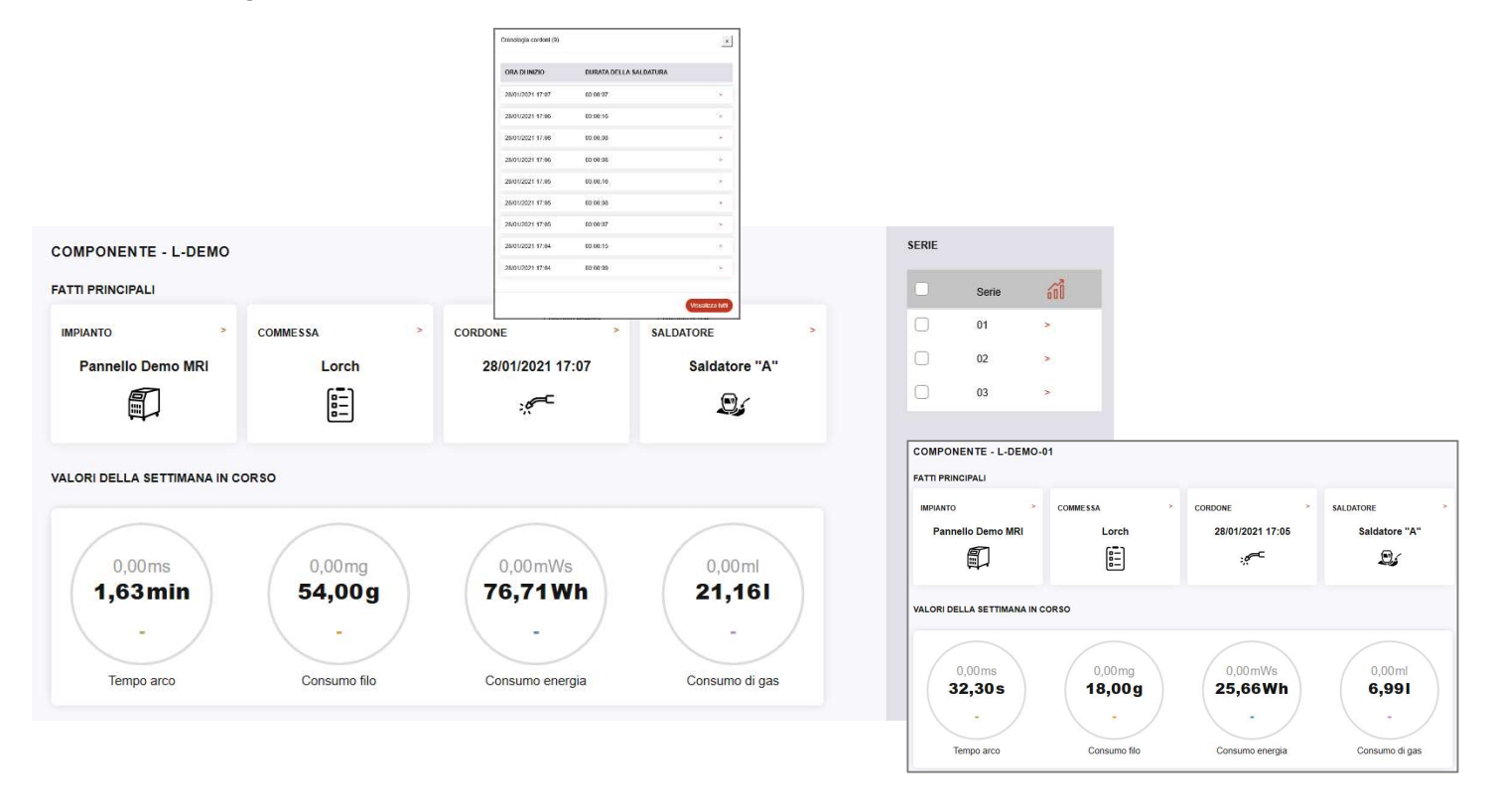

A fondo pagina sono rilevabili i costi relativi al componente L-Demo.

Ne abbiamo saldati 3, ciascuno con 3 cordoni di saldatura e ne abbiamo calcolato il costo totale e il dettaglio per i costi del filo, i costi dell'energia elettrica, i costi del gas ed i costi del saldatore. **COSTI** 

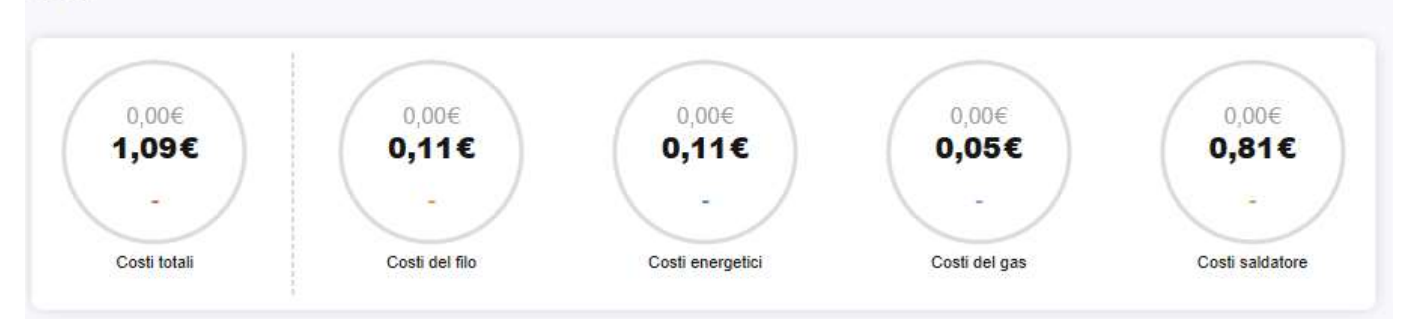

Se volessimo salire di un livello ed arrivare fino alla commessa (o ordine), non avendo ancora registrato nessun dato relativo ai codici "xxxxx", otterremo ovviamente lo stesso risultato.